## **EMIRATES FLOAT GLASS LLC.**

The e-Procurement Service provides to all vendors and Departments, via electronic procedure to simplify all procurement related processes.

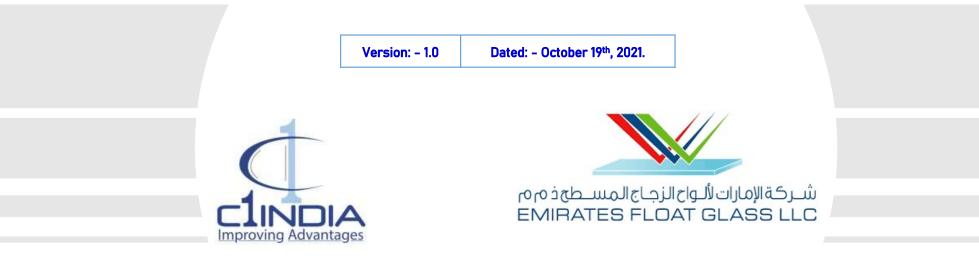

## **User Manual for (Bidding Process)**

© Copyright 2021 C1 India Pvt. Ltd. - All Rights Reserved

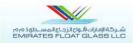

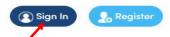

#### **E-PROCUREMENT SOLUTION**

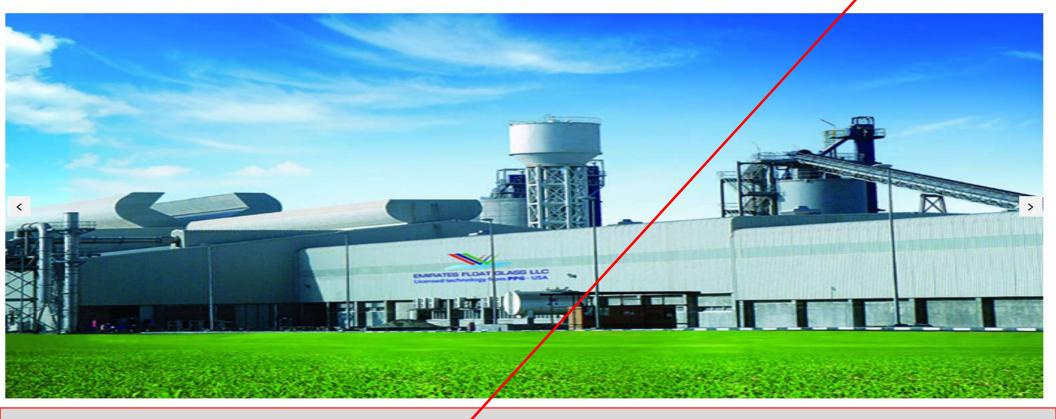

URL: - https://efgme.procfocus.com 1) At home Page Click on "SIGN IN" Button.

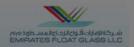

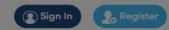

|                                                                                                    | Login or Register     |           |
|----------------------------------------------------------------------------------------------------|-----------------------|-----------|
|                                                                                                    | Email address*        |           |
| the second second second second second second second second second second second second second second second s                                                                                                    | Email Id              | analy and |
|                                                                                                    | Password*             |           |
|                                                                                                    | Password              |           |
|                                                                                                    | Login                 |           |
| and the second second sec                                                                                                    | Forgot your password? |           |
| <                                                                                                    | A CONTRACTOR          |           |
| 1 100                                                                                                    |                       |           |
|                                                                                                    |                       |           |
|                                                                                                    |                       |           |
|                                                                                                    |                       |           |
|                                                                                                    |                       |           |
| I III PARTICIPATION IN THE PARTICIPATION OF THE PARTICIPATION OF THE PAR |                       |           |

- On Click of Register, Application redirect user to the next page, for the registration process, in order to work on the portal.
- User need to complete all the defined four steps, one by one.

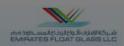

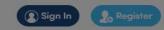

| _ | E-PROCUREMENT SOLUTION   | L                               |                  |
|---|--------------------------|---------------------------------|------------------|
|   | Login or Register        |                                 |                  |
|   | Email address*           |                                 |                  |
|   | Password*                |                                 |                  |
|   | Login                    |                                 |                  |
|   | Forgot your password?    |                                 |                  |
|   |                          | - snL                           |                  |
|   |                          |                                 |                  |
|   | CARACTER FLOAT CLASS LLC | of word party i second manual i |                  |
|   |                          |                                 | NALE PARTY PARTY |
|   |                          | and the second second           |                  |

- Post Click on Sign In, pop-up for login page appears, where user need to get login with their valid credentials.
- Provision of Forgot Password available where user will generate/create the new password, in case of Forgot.

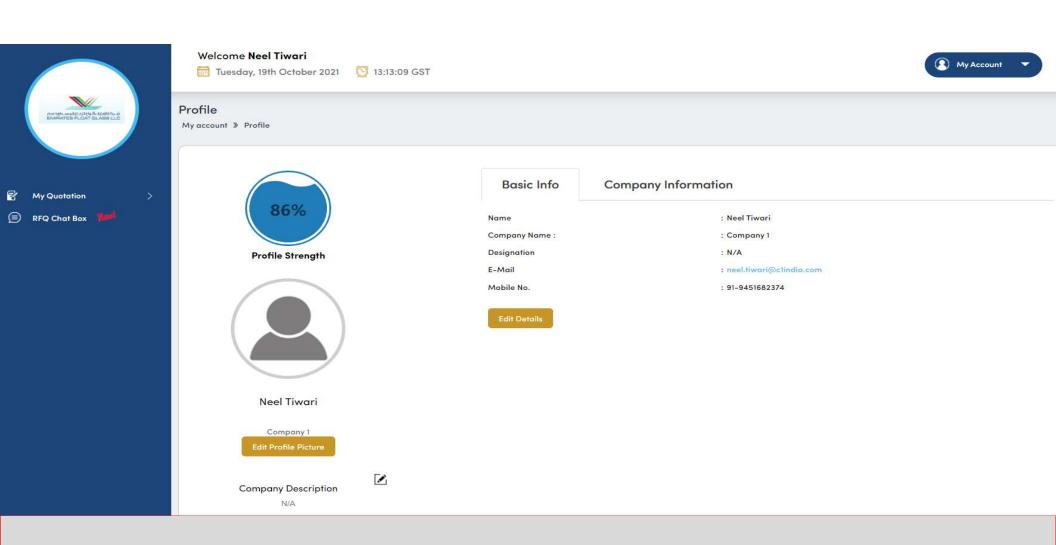

- User will get login into the portal. Where the can see their profile. Along with that provision available to edit the details, if required.
- On the left hand, Menu panel is given, where the provisions available to do the task as per their (Vendor User) requirement.

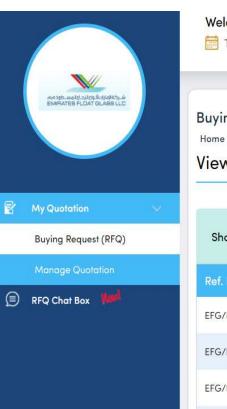

#### Welcome Neel Tiwari Ω My Account O 13:14:52 GST Tuesday, 19th October 2021 **Buying Request** Home » Buying Request **View Buying Request** Show 10 Search: entries Ref. No. Sector **Creation Date** Offer Expires Actions EFG/RFQ/40/PR PR No. 2021-10-27 11:15:52 $\Box \square$ Abu Dhabi RFQ-EFG-RFQ-EFG **Raw Materials** 2021-10-19 12:17:50 Procurement 2021 08-27 13:45:57 G P EFG/RFQ/39/PR Demo01 Abu Dhabi RFQ-EFG-Test0001 **Raw Materials** 2021-08-24 13:48:48 Procurement 2021-00-01 11:39:54 EFG/RFQ/38/PR PR\_01\_06 Abu Dhabi Procurement **RFQ-EFG-Learning Raw Materials** 2021-06-30 11:32:47 EFG/RFQ/37/PR test Abu Dhabi RFQ-EFG-Test 30 April w Materials 2021-04-30 13:21:52 2021-04-30 13:27:44 Ca P Procurement EFG/RFQ/36/PR Test1 Abu Dhabi RFQ-EFG-Test 1 G P Procurement **Raw Materials** 2021-04-28 07:50:54 2021-04-28 07:53:07

- 1) On the left hand menu panel, Click on **"My Quotation"** The section will expand and few more sub-section will display.
- 2) Then click on "BUYING REQUEST (RFQ)".
- 3) The List will Open where user can view the published RFQ
- 4) Click on Icon "SUBMIT / EDIT QUOTE".

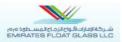

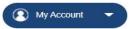

#### **Buying Request**

Home / Buying Request / Buying Request Details

| tem        | List                                                                 |          |          |            |       |             |  |
|------------|----------------------------------------------------------------------|----------|----------|------------|-------|-------------|--|
| Sr.<br>No. | Item Name                                                            | Quantity |          | UOM        |       | Description |  |
| 1          | Silica Sand                                                          | 10       |          | Metric Ton |       | Silica Sand |  |
| erm        | y: India<br>s & Conditions                                           |          |          |            |       |             |  |
|            | 20 0 v                                                               |          |          |            |       |             |  |
| Term       | s & Conditions                                                       |          |          |            |       |             |  |
| Term       | s & Conditions                                                       |          |          |            |       |             |  |
| Term       | s & Conditions<br>as & Conditions<br>bmit Quote<br>d's Quotation (0) |          | Supplier |            | Locat | tion        |  |

- 1) On this screen user will get the list of Items, against RFQ.
- 2) Click on "SUBMIT QUOTE".

|                  | Welcome Neel Tiwari<br>🛅 Tuesday, 19th October 2021 🛛 💟                                                               | 13:26:44 GST         |                                                                |                                    |    | My Account 🔻              |        |  |
|------------------|----------------------------------------------------------------------------------------------------|----------------------|----------------------------------------------------------------|------------------------------------|----|---------------------------|--------|--|
|                  | My Quotations<br>Home » My Quotations<br>My Quote                                                                     |                      |                                                                |                                    |    |                           |        |  |
| ly Quotation >   | Ref No.:                                                                                                    | EFG/RFQ/40/PR PR No. |                                                                |                                    |    |                           |        |  |
| FQ Chat Box New! | Subject:                                                                                                    | RFQ-EFG-RFQ-EFG      |                                                                |                                    |    |                           |        |  |
|                  | Offer Expires                                                                                                    | 2021-10-27 11:15:52  |                                                                | Created Date                       |    | 2021-10-19 12:17:50       |        |  |
|                  | Base Currency                                                                                                    | USD                  |                                                                | Currency Type                      |    | Multiple                  |        |  |
|                  | Documents                                                                                                    | Download             |                                                                | No. of Items                       |    | 1                         |        |  |
|                  | Message                                                                                                    | Message              |                                                                |                                    |    |                           |        |  |
|                  | Bidded Currency* Select Currency Payment Terms LC 30 days from                                                        | ►<br>BL ►            | Mode of Freight Delivery Terms                                 | Y SEA V<br>FR - COST AND FREIGHT V |    |                           |        |  |
|                  | 1. Silica Sand     Item Description: Silica Sand     Item Code * MRM1     Unit Price *     Total Price *     Remarks* |                      | Req. Qty. * 1<br>Offer Quantity *<br>Warranty S<br>Attach File |                                    | De | UOM * Metric Ton<br>VAT * | (days) |  |
|                  | ☐ I Agree to the <u>Terms and Conditions</u>                                                                          |                      |                                                                |                                    |    |                           | Submit |  |

7

• On the screen that appears, select the currency, the product you wish to quote, enter all the relevant details, agree the Terms and Conditions.

|                                 | My Quote                                                                                                    |                               |                                                                  |        |                                |             |
|---------------------------------|----------------------------------------------------------------------------------------------------|-------------------------------|------------------------------------------------------------------|--------|--------------------------------|-------------|
| MI 101 MARIE SUCCERSION ANALY A | Ref No.:                                                                                                    | EFG/RFQ/40/PR PR No.          |                                                                  |        |                                |             |
|                                 | Subject:                                                                                                    | RFQ-EFG-RFQ-EFG               |                                                                  |        |                                |             |
|                                 | Offer Expires                                                                                                    | 2021-10-27 11:15:52           | Created Date                                                     |        | 2021-10-19 12:17:50            |             |
|                                 | Base Currency                                                                                                    |                               |                                                                  | 1      | Multiple                       |             |
| My Quotation >                  | Documents<br>Message                                                                                                    |                               |                                                                  |        | 1                              |             |
| E RFQ Chat Box                  | Bidded Currency* USD<br>Payment Terms LC 30 days from I<br>I. Silica Sand<br>Item Description: Silica Sand<br>Item Code * MRM1<br>Unit Price * 100 | Aler<br>Do you wish to<br>Yes | submit RFQ                                                       | ×<br>× | UOM * Metric Ton<br>VAT * 2    | ×<br>*      |
|                                 | Total Price * 204.00                                                                                                    | 204.00                        | Warranty <sup>1 Year</sup><br>Remarks <sup>*</sup> <sup>ok</sup> | Delive | ery Timeline* 3<br>Attach File | (days)<br>+ |

- 1) An alert message will display on the screen, before sending the RFQ for the Approval.
  - On click of Yes, RFQ will submit successfully. Submitted quote gets submitted successfully
  - On click of No, User remains stand on the same page.

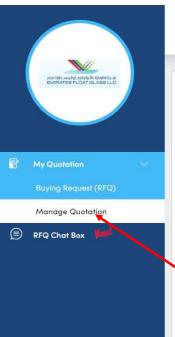

#### Welcome Neel Tiwari

🛅 Tuesday, 19th October 2021 🛛 💟 13:35:07 GST

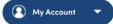

### My Quotations

Home 🔰 My Quotations

| Show 10 v entries          |              |              |                                      | Search:             |                     |           |                 |        |
|----------------------------|--------------|--------------|--------------------------------------|---------------------|---------------------|-----------|-----------------|--------|
| Ref. No.                   | C Location C | Department 🗘 | Subject 0                            | Creation Date 👻     | Offer Expires       | Status 🗘  | Seen by Buyer 💲 | Action |
| EFG/RFQ/40/PR PR No.       | Abu Dhabi    | Procurement  | RFQ-EFG-RFQ-EFG                      | 2021-10-19 12:17:50 | 2021-10-27 11:15:52 | Submitted |                 |        |
| EFG/RFQ/37/PR test         | Abu Dhabi    | Procurement  | RFQ-EFG-Test 30 April                | 2021-04-30 13:21:52 | 2021-04-30 13:27:44 | Submitted | Ø               |        |
| EFG/RFQ/36/PR Test1        | Abu Dhabi    | Procurement  | RFQ-EFG-Test 1                       | 2021-04-28 07:50:54 | 2021-04-28 07:53:07 | Submitted |                 |        |
| EFG/RFG 35/PR Demo1        | Abu Dhabi    | Procurement  | RFQ-EFG-EBS_Demo_12 April_Report     | 2021-04-12 14:32:31 | 2021-04-12 14:34:29 | Submitted | Ø               |        |
| EFG/RFQ/33/PR VPS Health 4 | Abu Dhabi    | Procurement  | RFQ-EFG-PR VPS Health 4              | 2021-03-16 13:39:23 | 2021-03-16 13:44:25 | Submitted |                 |        |
| EFG/RFQ/28/PR test pr      | Abu Dhabi    | Procurement  | RFQ-EFG-test 04 march                | 2021-03-04 14:03:03 | 2021-03-04 14:12:39 | Submitted |                 |        |
| EFG/RFQ/25/PR PR 20        | Abu Dhabi    | Procurement  | RFQ-EFG-test 20 Jan                  | 2021-01-28 10:40:12 | 2021-01-28 10:43:23 | Submitted | R               |        |
| EFG/RFQ/22/PR PR No. 3456  | Abu Dhabi    | Procurement  | RFQ-EFG-RFQ no 3456 dated 25.10.2020 | 2020-10-25 15:34:48 | 2020-10-25 15:50:01 | Submitted | Ŕ               | [a [a  |

- Post successful submitting of quote an alert mail will send to the vendor's registered mail ID.
- Post successful submission, the RFQ, it gets visible to the list of "MANAGE QUOTATION" section.
- Vendor are allowed to edit the quotation, till the end date and of submission of RFQ.
- Chat-Box option is available too, in case of any query can be raised directly to the Department, for clarification.

# Thank-You